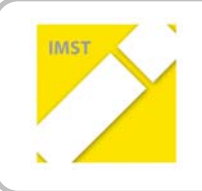

# **Formale Richtlinien für den IMST‐Endbericht**

Stand: Februar 2011

# **Liebe ProjektnehmerInnen!**

IMST‐Projektberichte sollen einheitlich sein, einem bestimmten Corporate Design folgen und bestimmten Qualitätsanforderungen entsprechen. Aus diesem Grund kann die Auszahlung der Prämie für den Endbericht erst dann erfolgen, wenn die nachfolgenden Formalanforderungen erfüllt sind.

# **1. Vorlage**

Verwenden Sie sowohl für die Lang‐ als auch für die Kurzfassung des Berichts ausschließlich jene Formatierungsvorlage, die Sie von Ihrem Betreuer bzw. Ihrer Betreuerin für das jeweilige Projektjahr zur Verfügung gestellt bekommen. (Bitte verwenden Sie keine Vorlagen aus früheren IMST‐Projektjahren!)

# **2. Word Datei**

Schicken Sie die Kurz- und Langfassung Ihres Endberichts bitte in einem Word-File an Ihren/Ihre BetreuerIn, um

- ihm/ihr eine Rückmeldung direkt im Dokument zu ermöglichen und
- den IMST‐MitarbeiterInnen eventuell notwendige Formatierungen zu ermöglichen.

Die Word-Datei wird am Ende durch den/die BetreuerIn in eine pdf-Version konvertiert und im IMST-Wiki unter http://www.imst.ac.at/wiki veröffentlicht.

#### **Größe der Grafiken**

Achten Sie bitte darauf, dass die Grafiken in Ihrem Bericht nicht mehr als 70 – 80 KB haben. *Tipp:* Unter http://www.irfanview.net/ können Sie sich ein kostenloses Bildbearbeitungsprogramm herunterladen, mit dem Sie Bilder und Grafiken bearbeiten und für den Bericht auch möglichst klein abspeichern können.

# **Datenvolumen**

Die Langfassung des Endberichts sollte nicht größer als 10 MB sein, um kurze Downloadzeiten zu ermöglichen. Bitte speichern Sie diesen unter folgendem Dateinamen ab: *Projektnummer\_Name ProjektleiterIn\_lang.doc* oder *\*.docx* oder *\*.odt*.

Die Kurzfassung (2 Seiten) speichern Sie bitte unter folgendem Dateinamen ab: *Projektnummer\_ Name ProjektleiterIn\_kurz.doc* oder *\*.docx* oder *\*.odt*.

# **Anhänge**

Anhänge im Rahmen des Projektendberichts sind ausdrücklich erwünscht (z. B. Unterrichtsmaterialien; Originaldaten von Evaluationen, etc.). Die Anhänge speichern Sie bitte getrennt vom Projektendbericht ab. Es können maximal 5 Anhänge online gestellt werden. Sollten Sie eine größere Zahl von Anhängen wünschen, gruppieren Sie diese bitte thematisch in maximal fünf Ordnern und komprimieren Sie diese Files (z .B. "zippen"). Bitte erstellen Sie am Ende der Langfassung eine Liste Ihrer Anhänge (Benennung und Inhalt). Dabei beachten Sie bitte, dass jeder Anhang auf keinen Fall mehr als24 MB Datenvolumen hat und im Dateinamen auch als Anhang gekennzeichnet ist:

*Projektnummer\_NameProjektleiterIn\_Anhang1\_aussagekräftigerTitel.doc oder \*.zip oder \*.pdf*

*Projektnummer\_ NameProjektleiterIn\_Anhang2\_aussagekräftigerTitel.doc oder \*.zip oder\*.pdf*.

# **Schreibweise**

IMST ist es ein Anliegen, in seinem Auftreten nach außen beide Geschlechter sichtbar zu machen. Aus diesem Grund ist auch im Projektbericht eine geschlechtssensible Schreibweise zu verwenden. Tipps zur gendersensiblen Schreibweise finden Sie auf der Homepage (http://www.imst.ac.at/) unter Gender Netzwerk. Achtung: Seit dem Projektjahr 2009/10 wird ausschließlich das "Binnen-I" verwendet ("SchülerInnen").

Wenn der Bericht inhaltlich fertig ist und von den IMST‐MitarbeiterInnen inhaltlich angenommen worden ist, überprüfen Sie bitte vor der endgültigen Abgabe Ihres Berichts folgende Punkte:

- Überprüfen Sie die **Titelseite**: Aussagekräftiger, nicht zu langer Titel. Stimmen Logo, Projektnummer, Autoren und Jahreszahl?
- Blättern Sie alle Seiten schnell durch, ohne zu lesen: Stimmt das **Textformat** (Calibri 11pt, einfacher Zeilenabstand) und **Layout** (Überschrift sollte jeweils auf derselben Seite sein, wie der erste Absatz nach der Überschrift. Möglicherweise müssen noch Zeilenumbrüche eingefügt werden; keine Kopfzeilen außer auf der Titelseite).
- Überprüfen Sie die **Rechtschreibung** (Verwendung der Rechtschreibkontrolle der Textverarbeitung).
- **Bilder komprimieren**, Klick mit der rechten Maustaste auf das Bild, Grafik formatieren > Komprimieren.
- I**nhaltsverzeichnis** abschließend noch einmal aktualisieren.
- Leere Seiten im Dokument entfernen.
- **Kontrolle** von im Bericht angegebenen **Links**, z. B. auf Vorgängerprojekte.
- Auswahl aussagekräftiger **Schlagworte** (5 bis 15) im Zusatzblatt, die es ermöglichen, Ihren Bericht im IMST‐Wiki zu finden. Verwenden Sie Überbegriffe, vermeiden Sie bitte sehr enge Bezeichnungen.